# **UVC84 Installation**

# **Package Contents**

#### $\hat{v}$  TIP

For the UVC84 unboxing video, and please refer to [UVC84](https://support.yealink.com/en/portal/knowledge/show?id=6459d5550a11b818a75429b0).

We recommend that you use the accessories provided or approved by Yealink. The use of unapproved thirdparty accessories may result in poor performance.

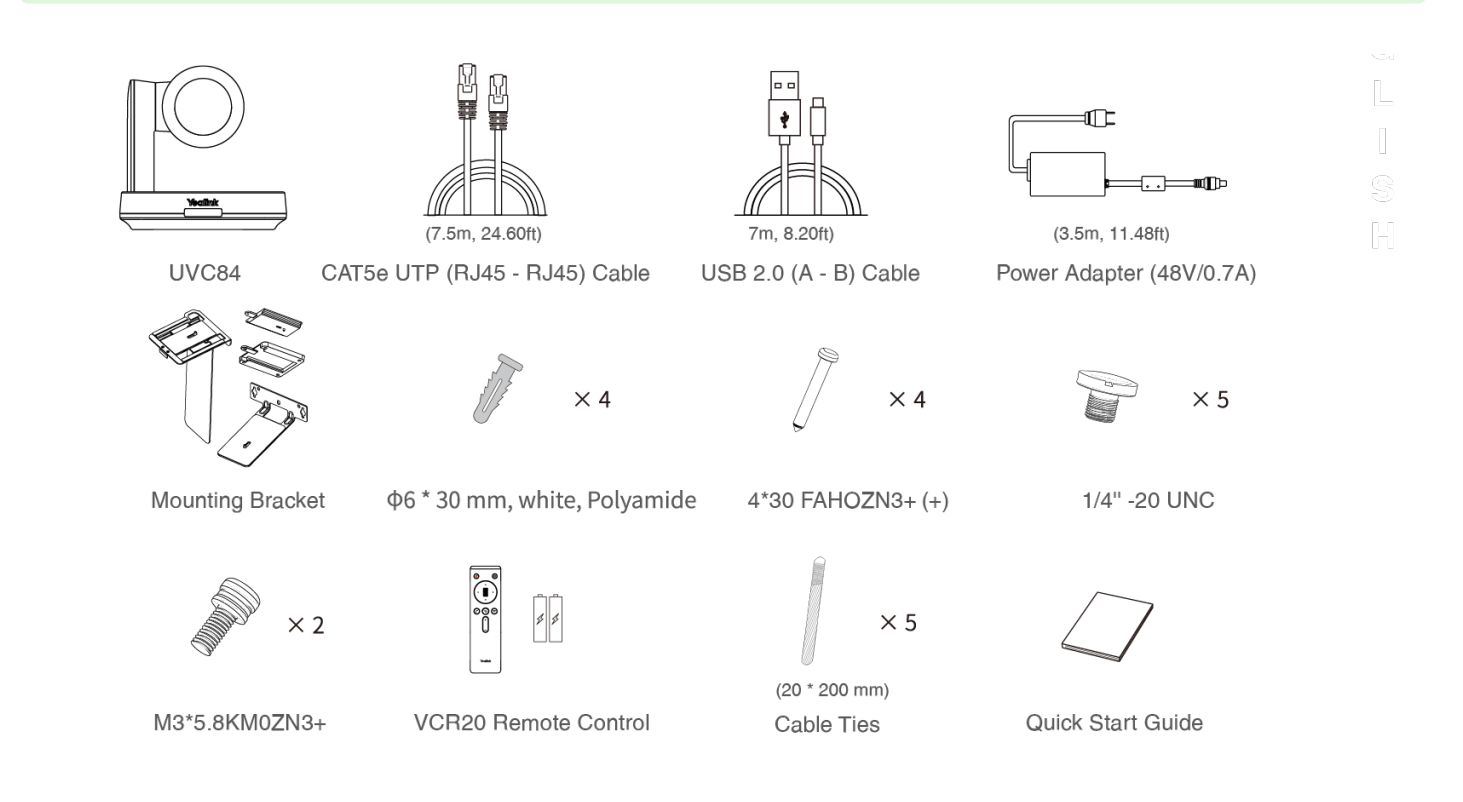

### **Install UVC84**

#### **Put on a Flat Surface**

You can put the UVC84 on the conference table, and make sure that the angle of inclination of the UVC84 is not more than 5 degrees to ensure proper operation.

#### **Mount on top of a display**

Choose the following installation method when the thickness of the TV is between 0mm and 70mm.

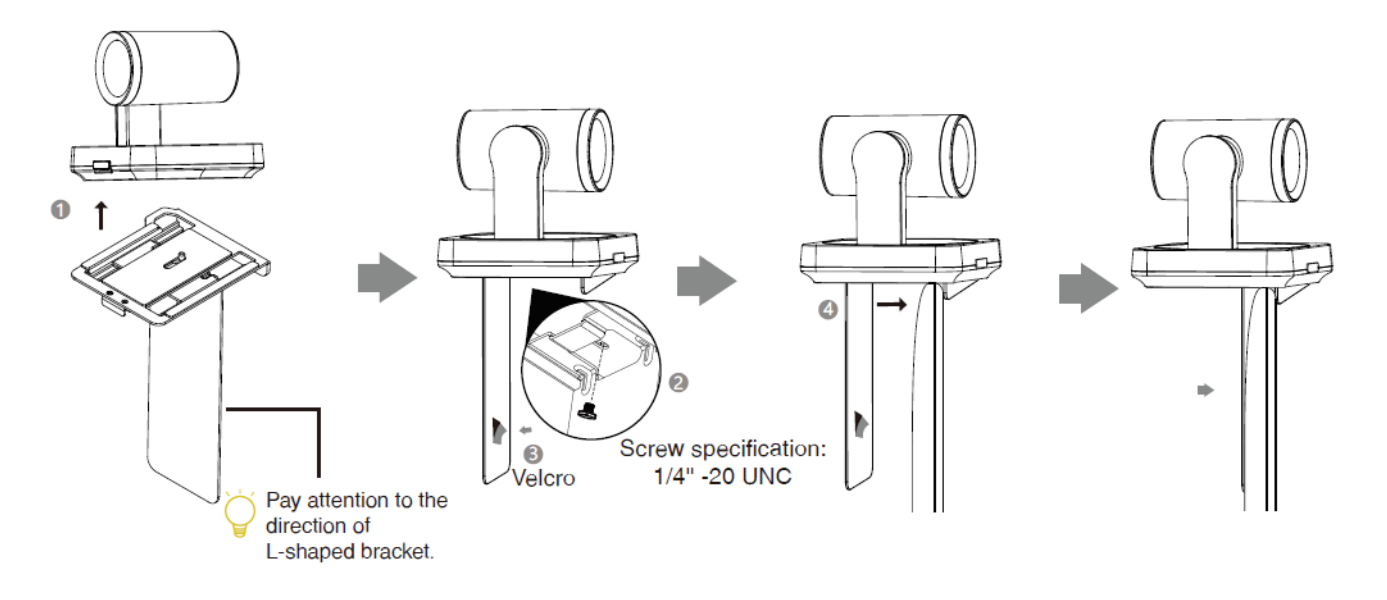

Choose the following installation method when the thickness of the TV is between 46 mm and 146 mm.

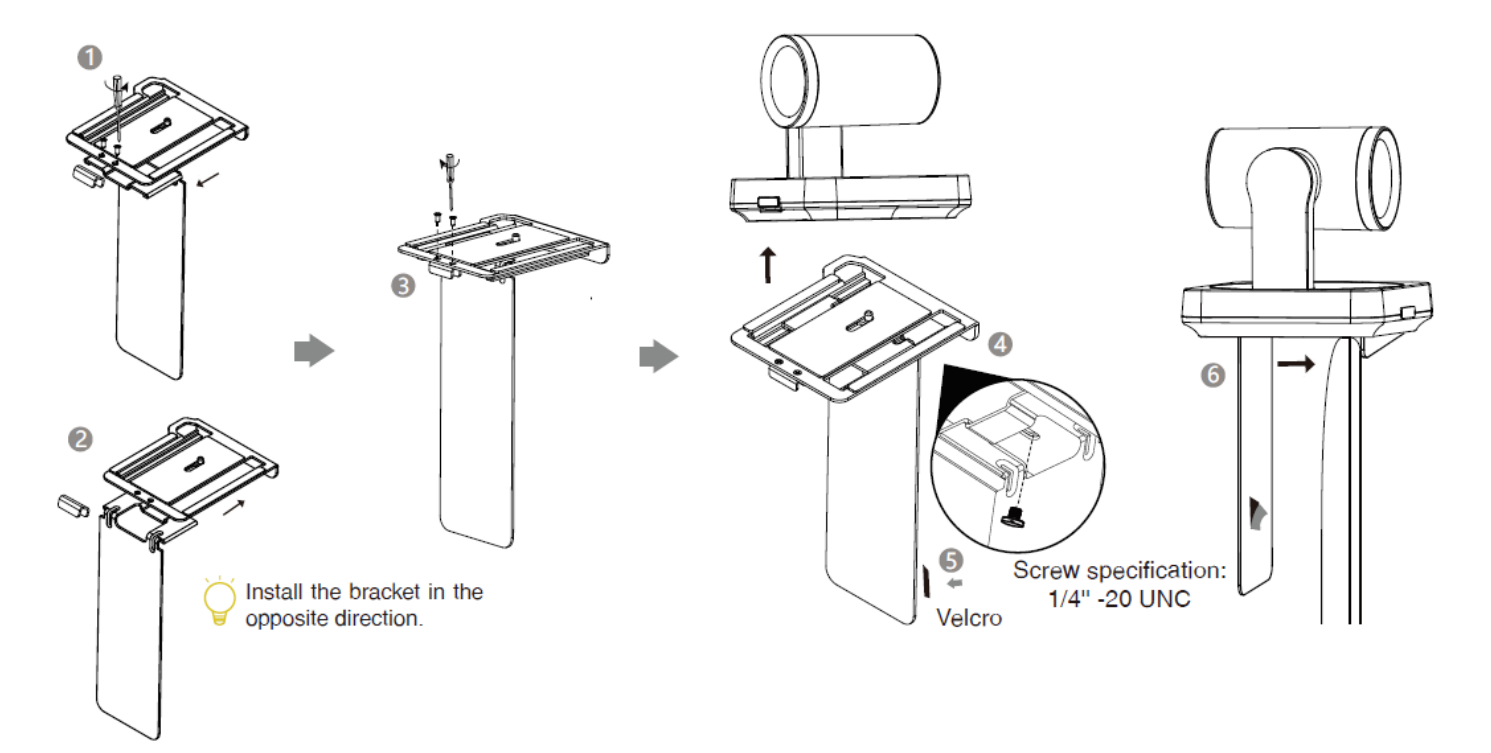

### **Mount on the Wall**

The recommended height is 1.55 m-1.85 m above the ground.

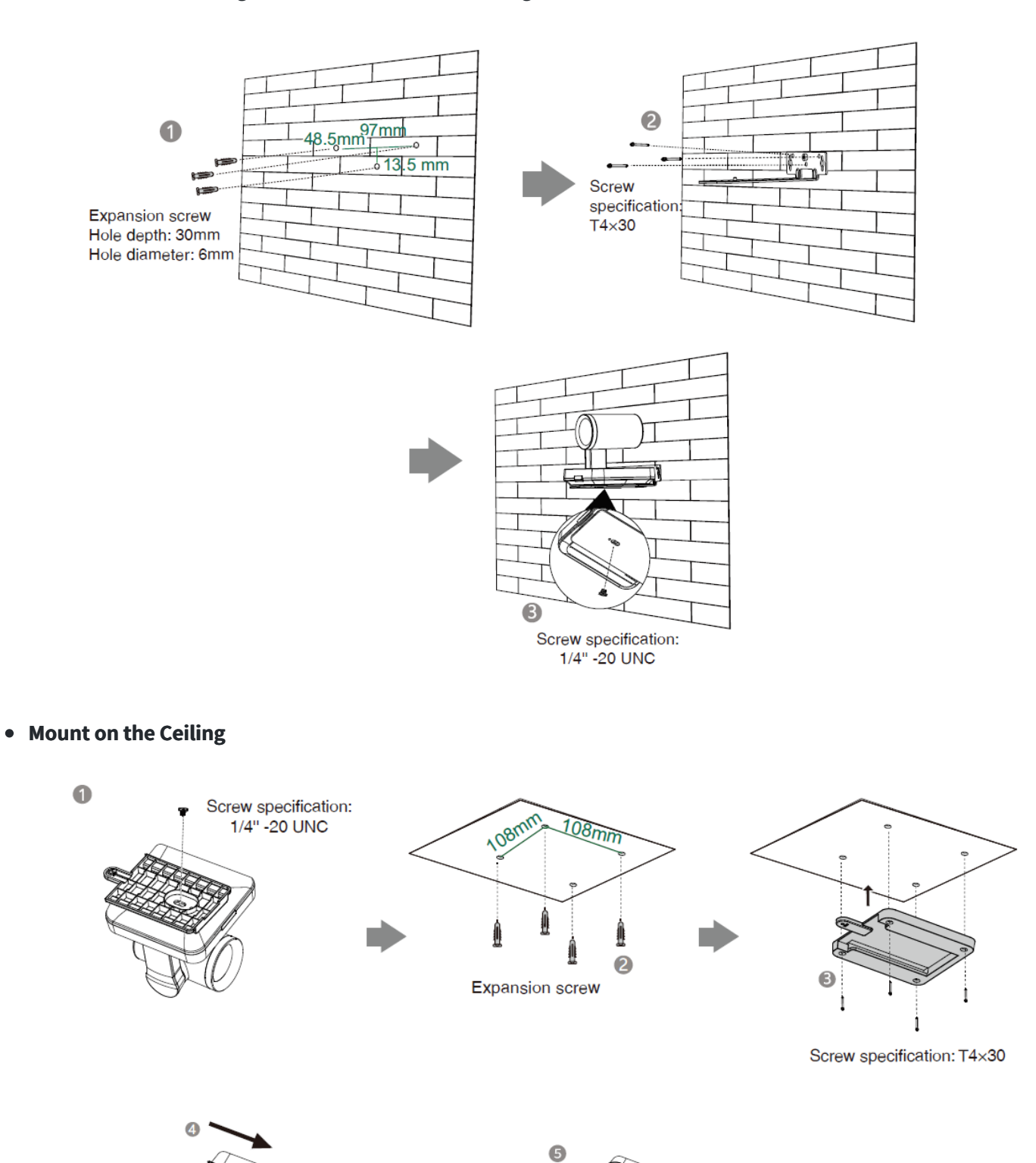

Please tighten the screws with<br>a screwdriver to prevent the<br>camera from falling off. Screw specification: M3X8

# **Yealink**

### **Mount onto a TV Mount**

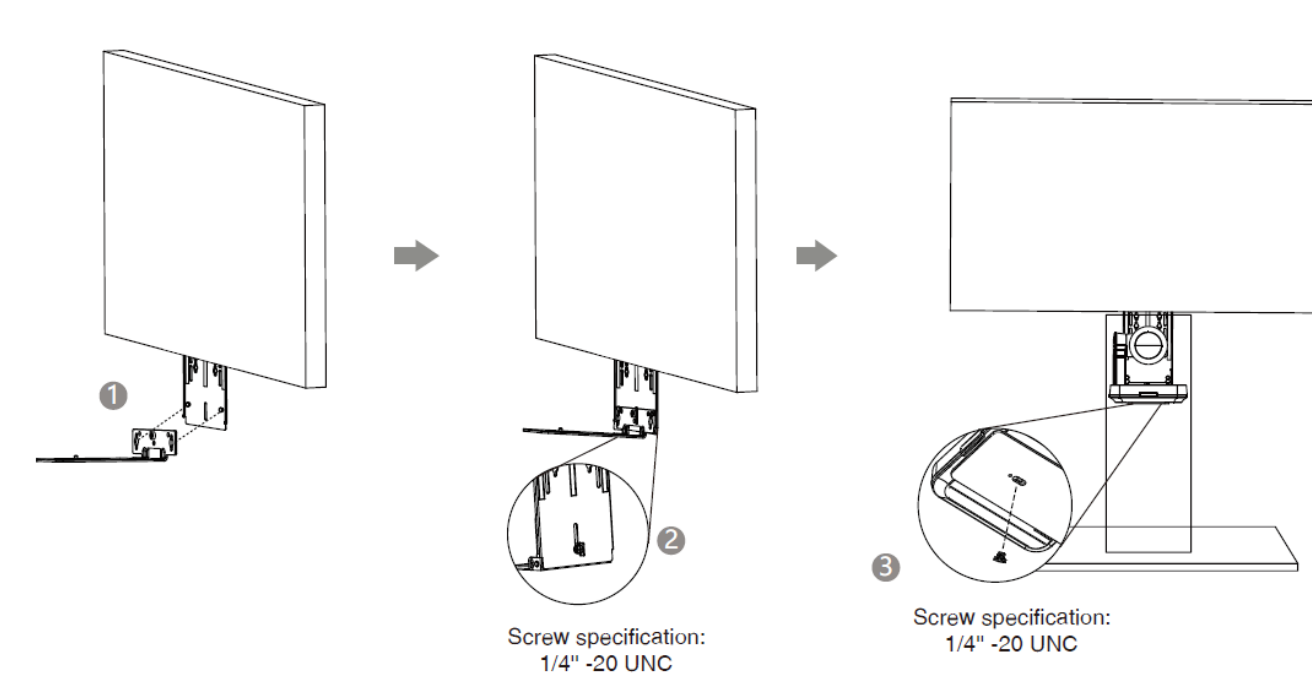

**Hardware Interface**

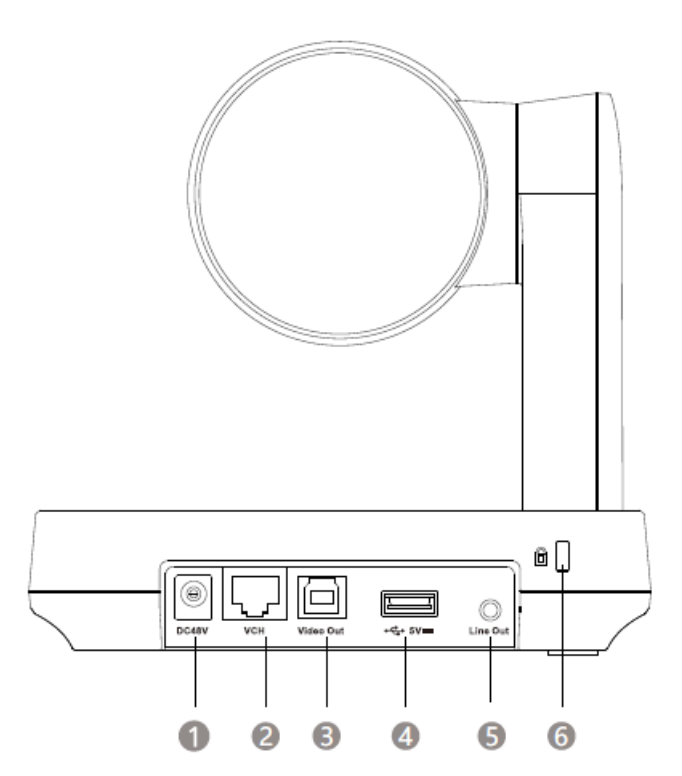

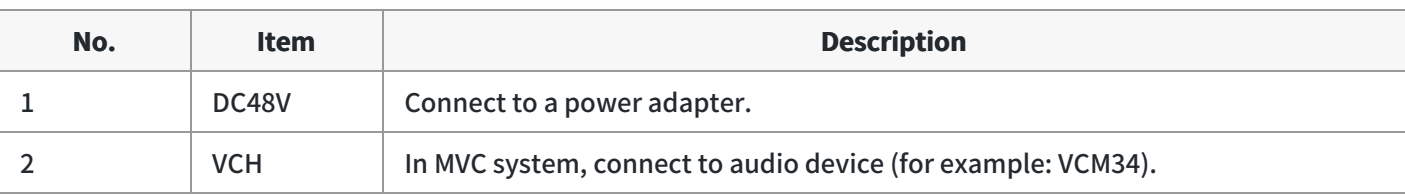

L  $\begin{bmatrix} 1 \\ 2 \end{bmatrix}$  $\circledS$ 

 $\mathbb H$ 

# **Yealink**

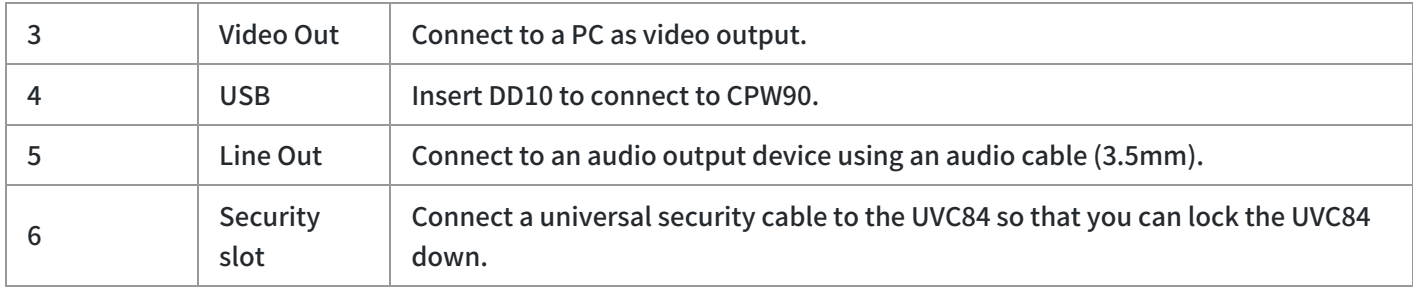

# **Connect UVC84**

**Connect to PC**

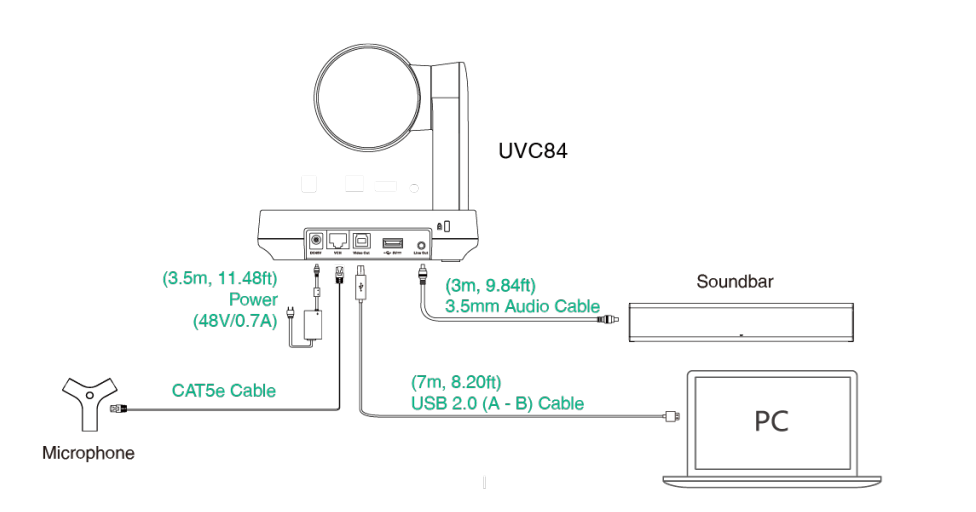

**Connect to the video conference system**

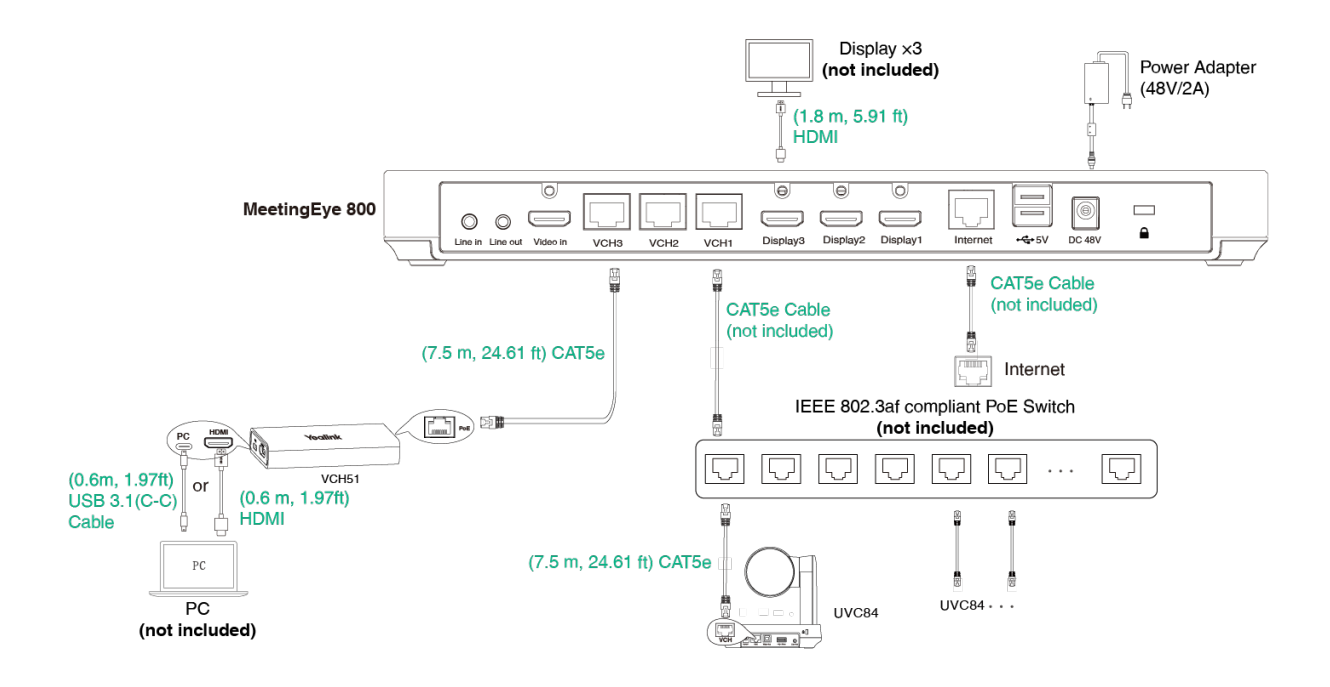

# **Yealink**

### **NOTE**

Not included accessories requirements:

- » Display: Resolution of 1080p or higher and with an HDMI port.
- » Ethernet cable: CAT5e or higher ethernet cable.
- » PoE switch: If you use PoE to connect cameras, you need to use PoE+.
- » PC: Equipped with HDMI or USB-C (support DP protocol) Port.

### **LED Indicator**

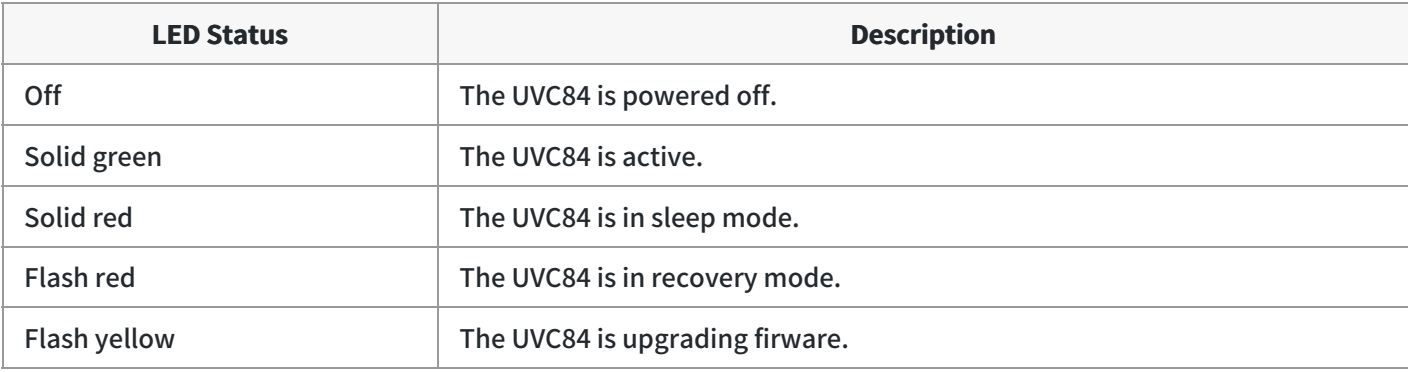